Leitfaden "Studienberatung"

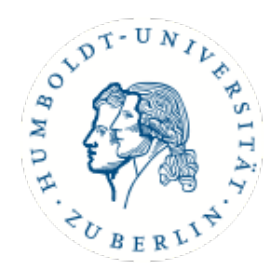

Orientierung für Studieninteressierte und Studierende

*Was kann ich studieren? Was will ich überhaupt studieren? Wie bewerbe ich mich? Wie geht das mit der Bewerbung?*

**Dieser Leitfaden dient zur Orientierung und informiert über die folgenden Themen:**

- **1. Studienangebot/ Abschlüsse**
- **2. Bewerbung**
- **3. Zulassungsbeschränkung (Numerus Clausus)**
- **4. Lehramtsstudium**
- **5. Finanzierung: BAföG, Bildungskredit, Stipendien**
- **6. Fachhochschulen: Beuth, ASH, EHB, HTW, HWR, KHSB**
- **7. Anlaufstellen für First Generation (First Gen)**

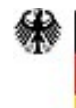

Bundesministerium für Bildung und Forschung

## **1. Studienangebot/ Abschlüsse**

Der Bachelor wird als erster berufsqualifizierender Abschluss verliehen. Die Regelstudienzeit beträgt 6 Semester. Man unterscheidet zwischen dem meist naturwissenschaftlichen Abschluss "Bachelor of Science" und dem geistes- bzw. sozialwissenschaftlichen Abschluss "Bachelor of Arts".

Hier findest du das Studienangebot für den Bachelor der **Humboldt-Universität**, **Freie Universität** und **Technische Universität**. Es gibt drei Optionen zwischen denen du dich entscheiden musst. Das ist einmal der **Monobachelor**, der **Kombibachelor mit Lehramtsoption** und **ohne Lehramtsoption**. Der Kombibachelor besteht aus zwei Fächern (Kernfach und Zweitfach), wobei das Kernfach den größeren Teil deines Studiums einnimmt.

**Humboldt-Universität**: https://www.hu-berlin.de/de/studium/beratung/angebot/bakomplett **Freie Universität**: http://www.fu-berlin.de/studium/studienangebot/grundstaendige/

#### **Technische Universität**:

http://www.studienberatung.tu-berlin.de/menu/studiengaenge/bachelor/

Wenn du dich für ein Fach entschieden hast bzw. mehr über das Studium dieses Faches wissen möchtest, gibt es für dich zwei Möglichkeiten: Zum einen kannst du in die **Studienordnung** schauen. Die Studienordnung gibt an, welche Module im Laufe des Studiums behandelt werden, welche Inhalte diese Module haben und zeigt einen möglichen Studienverlaufsplan. Um die die Studienordnung deines Faches zu finden gibst du bei Google den Namen des Faches, die Universität und "Studienordnung" ein. (Lass dich nicht von einem älteren Datum verwirren, obwohl die Studienordnungen in unregelmäßigen Abständen erneuert werden, sind viele einige Jahre alt.)

Ein Beispiel hier, für Geschichte an der HU:

https://gremien.hu-berlin.de/de/amb/2014/30/30\_2014\_AMB\_BA\_Geschichte\_LA-

Opt\_DRUCK.pdf

Auf Seite 20 findet ihr hier einen Idealtypischen Studienverlaufsplan, der euch eine Möglichkeit zeigt, in welcher Rheinfolge man das Fach in 6 Semestern studieren kann.

Die zweite Möglichkeit, die du hast, um das Studium näher kennenzulernen, ist ins **Vorlesungsverzeichnis** zu schauen. Dort findest du die Seminare, Vorlesungen, etc., die im entsprechenden Semester angeboten werden.

Hier das Vorlesungsverzeichnis (VVZ) der Humboldt-Universität: https://agnes.huberlin.de/lupo/rds?state=wtree&search=1&category=veranstaltung.browse&navigationPosi tion=functions%2Clectureindex&breadcrumb=lectureindex&topitem=functions&subitem=le ctureindex

Wenn ihr euer Fach nicht direkt findet, liegt es daran, dass die Institute, also die Fächer, in Fakultäten gruppiert sind. Die meisten Sprachen sind beispielsweise in der Philosophischen Fakultät II angesiedelt.

Hier das VVZ der Freien Universität: http://www.fu-berlin.de/vv/de/fb

Hier das VVZ der Technischen Universität:

http://www.lsf.tu-

berlin.de/qisserver/servlet/de.his.servlet.RequestDispatcherServlet?state=wtree&search=1 &category=veranstaltung.browse&menuid=lectureindex&menu\_open=y

## **2. Bewerbung**

Wenn du dich nun für ein Studium entschlossen hast, bewirbst du dich bei der jeweiligen Universität:

### **Humboldt-Universität:**

An der HU bewirbt man sich online, weshalb du dich zunächst registrieren musst. Das ist ab dem 01.05.17 möglich. https://studienplatz.hu-berlin.de/bewerbungOnline/rds?state=onlstat Bei erfolgreicher Registrierung kannst du deine Bewerbung anlegen.

### **Freie Universität:**

An der FU bewirbt man sich online. Hier könnt ihr euch registrieren: https://identity.fuberlin.de/idp-fub/Authn/UserPassword

### **Technische Universität:**

An der TU läuft die Bewerbung über hochschulstart.de ab. Du registrierst dich also bei hochschulstart.de: http://www.hochschulstart.de/index.php?id=3349

### **Bewerbungsfristen:**

**Humboldt-Universität:** Bewerbungsphase: 01.06 – 15.07 **Freie Universität:** Bewerbung: bis 15.07 **Technische Universität:** Bewerbungsphase: 15.04 – 15.07

## **3. Zulassungsbeschränkung (Numerus Clausus)**

Im August bis September bekommt ihr eine Zu- oder Absage.

Der Numerus Clausus (NC), ist deine Abiturnote. Diese Note entschiedet, nicht ausschließlich (es gibt auch noch andere Faktoren) darüber ob du zu einem Studiengang zugelassen wirst. Der NC der einzelnen Fächer ändert sich von Jahr zu Jahr. Man kann also nicht sagen, dass man mit einem bestimmten NC immer einen Studienplatz in einem bestimmten Fach bekommt. Man kann sich aber als Richtwert die NC's des letzten Jahres angucken. Dafür musst du einfach nur "NC Liste" und den Namen der Uni googlen, also z.B. "NC Liste HU Berlin". Dann findest du die Liste mit den NC's des letzten Semesters. Generell gilt: Studienfächer mit hoher Nachfrage haben einen höheren NC als Studienfächer mit geringerer Nachfrage. Die Mathe- und Ingenieurs-Studiengänge haben generell einen niedrigeren NC als beispielsweise Medizin oder Psychologie.

Wenn du dich bewirbst, gibt es also zwei Möglichkeiten:

- 1. Dein NC reicht aus und du bekommst den Studienplatz
- 2. Dein NC reicht nicht aus

### Was passiert wenn dein NC nicht ausreicht?

Dann kommst du in ein Auswahlverfahren. Bei dem werden bestimmte Auswahlkriterien angewandt. Entsprechend dieser Kriterien werden nun Rangfolgen unter den Bewerbern erstellt, d.h. Sie erhalten einen Rangplatz. Die ranghöchsten Bewerber bekommen die vorhandenen Studienplätze. Diese Auswahlkriterien, nach denen die Bewerber ausgewählt werden, sind relativ kompliziert und wenn du willst, kannst du sie auf den Internetseiten der entsprechenden Universitäten nachlesen.

(Für die HU beispielsweise hier:

https://www.hu-berlin.de/de/studium/beratung/faecheruebergreifende-satzung-zurregelung-von-zulassung-studium-und-pruefung-zsp-hu-lesefassung#54).

Neben deinem NC sind weitere Auswahlkriterien:

- **1. Berufspraktische Erfahrung:** Z.B. Jemand will Medizin studieren und hat schon als Pfleger gearbeitet.
- **2. Relevante fachliche Kenntnisse:** Jemand will Spanisch studieren und kann schon sehr gute Spanischkenntnisse nachweisen.
- **3. Wartesemester:** Semester in denen du nach dem Abi nicht an einer Uni eingeschrieben warst, also darauf "wartest" zu studieren. Du wirst dann durch die

Wartesemesterquote aufgenommen. Wichtig: Die Anzahl der Wartesemester ist ein eigenständiges Kriterium bei der Vergabe von Studienplätzen. Es ist daher ein Irrglaube, dass sich pro Wartesemester die Abi-Note um jeweils 0,1 Punkte verbessert!

Hier noch ein Beispielfall, wie Schüler\_Innen für ein Studienfach ausgewählt wurden:

### **Beispiel: Bachelor Amerikanistik:**

- 1. 60 % der Plätze wurden nach den drei Kriterien Durchschnittsnote (ging zu 60 % ein), studienrelevante berufspraktische Erfahrung (ging zu 10 % ein) und Englischkenntnisse C 1 (ging zu 30% ein) vergeben. Der/die zuletzt Zugelassene hatte dabei eine gewichtete Mischnote von **1,2**.
- 2. 20 % der Plätze wurden dann nach **Durchschnittsnote** vergeben, die letzte Zulassung lag hier bei **2,4**.
- 3. 20 % der Plätze wurden schließlich nach **Wartesemestern** vergeben. Die letzte Zulassung lag bei **4** Wartesemestern Wer weniger als 4 Wartesemester hatte, bekam in dieser Rangfolge also keinen Platz.

## **Was könnt Ihr tun? Kann ich im Voraus klären, ob ich einen Studienplatz bekommen werde?**

Nein, das ist in NC-Studiengängen nicht möglich. Die Tabellen bieten lediglich eine Orientierungsmöglichkeit darüber, ob du im vergangenen Auswahlverfahren einen Platz bekommen hättest. In Zukunft können sich sowohl das Bewerbungsverhalten als auch die Kapazitäten und die Auswahlkriterien in nicht vorhersagbarer Weise ändern.

## **Kann ich mich sicherheitshalber noch an anderen Universitäten bewerben?**

Ja, bitte erkundige dich dort nach den Modalitäten [\(www.hochschulkompass.de\)](http://www.hochschulkompass.de/). Möglicherweise findest du sogar eine Hochschule, die dein gewünschtes Studium ohne NC anbietet!

# **4. Allgemeine Informationen zum Studium: Lehramtsstudium**

Du wählst einen Bachelorstudiengang mit einer für das Lehramt geeigneten Fächerkombination. Dabei kann es bestimmte Kombinationsgebote bzw. auch -verbote geben. Informationen zu den möglichen Kombinationsmöglichkeiten befinden sich im Anhang dieses Leitfadens. Du studierst ein Kern- und ein Zweitfach sowie professionsbezogene Studienanteile (Bildungswissenschaften, Fachdidaktiken, Schulpraktikum, Deutsch als Zweitsprache/Sprachbildung, Inklusion). Für das Lehramt an Grundschulen werden drei Fächer miteinander kombiniert. Die Struktur Kernfach / Zweitfach entfällt in diesem Fall. Der Studienbeginn ist in der Regel nur zum Wintersemester möglich.

Das Studium mit dem Berufsziel Lehrer\_In gliedert sich im Land Berlin in konsekutive Studiengänge:

• Zunächst wird ein dreijähriger Bachelorkombinationsstudiengang absolviert. Dieser führt zum Abschluss "Bachelor of Arts" bzw. "Bachelor of Science".

• Es schließt sich ein Lehramtsmasterstudium an, das zwei Jahre dauert. Der Abschluss lautet "Master of Education".

Der Abschluss "Master of Education" ermöglicht den Eintritt in den Vorbereitungsdienst (Referendariat). Das Referendariat dauert 18 Monate und wird mit der Staatsprüfung abgeschlossen. Anschließend ist der Einsatz an staatlichen und privaten Schulen möglich.

## **5. Finanzierung: BAföG**

Das Studium will finanziert sein. Nach der Freude über einen erhaltenen Studienplatz tritt oft die Frage auf: "Wie finanziere ich mein Studium?"

Die Studienfinanzierung besteht in den meisten Fällen aus einem Mix von mehreren Finanzierungsmöglichkeiten. Die wohl bekannteste Förderung stellt das BAföG dar, eine staatliche Unterstützung, die zur einen Hälfte aus einem zinslosen Kredit, der unter sehr günstigen Konditionen zurückgezahlt werden kann, und zur anderen Hälfte aus einem staatlichen Zuschuss besteht.

#### **Wo stelle ich meinen Antrag?**

Wenn du Student In an einer staatlichen oder staatlich anerkannten Berliner Hochschule bist, dann ist das Studentenwerk Berlin (Anstalt des öffentlichen Rechts) als Amt für Ausbildungsförderung dein Ansprechpartner in Sachen BAföG. Die Ansprechpartner findest du unter der folgenden Internetadresse:

https://www.studentenwerk-berlin.de/studienfinanzierung/bafoeg/berater/index.html

Adresse: Behrenstr. 40/41, 10117 Berlin

#### **Wann muss ich den Antrag stellen?**

Stell den Antrag am besten gleich nach der Zulassung und der Entscheidung in Berlin zu studieren. Grundsätzlich solltest du den Antrag auf Ausbildungsförderung so früh wie möglich (6 - 8 Wochen vor Beginn des Semesters) stellen. Es ist sehr wichtig, die Antragsfristen zu beachten: Ausbildungsförderung wird vom Beginn des Monats an geleistet, in dem die Ausbildung aufgenommen wird, frühestens jedoch vom Beginn des Antragsmonats an. Wenn du also z. B. im April 2017 das Studium begonnen hast und erst im Mai 2017 einen Antrag stellst, erhältst du die Ausbildungsförderung erst ab Mai 2017. Der Anspruch auf Förderung für den Monat April geht dir verloren.

#### **Eigenverdienst**

Einkommen als Arbeitnehmer\*in in Höhe von bis zu 450 Euro brutto bleiben monatlich anrechnungsfrei.

#### **Leistungsbedingungen und Nachweis**

Ab dem fünften Fachsemester wird die BAföG-Förderung nur nach einer Leistungsüberprüfung gezahlt. Dazu ist neben dem Förderungsantrag die Einreichung eines Leistungsnachweises notwendig.

Ein positiver Nachweis liegt vor:

- 1. wenn mindestens 90 LP zum Ende des 3. Semesters bzw. 120 LP zum Ende des 4. Semesters erreicht wurden **oder**
- 2. das vom BAföG-Beauftragten unterschriebene Formblatt 5 bestätigt, dass Sie die übliche Leistung erbracht haben.

#### **Darlehensrückzahlungsbedingungen**

Innerhalb der Regelstudienzeit (Förderungshöchstdauer) erhaltet Ihr die Förderung je zur Hälfte als rückzahlungsfreien Zuschuss und als unverzinsliches Darlehen.

Das unverzinsliche Darlehen wird fünf Jahre nach dem Ende der Regelstudienzeit fällig. Die Darlehensschuld ist in Mindestraten von 105 Euro monatlich abzutragen. Das Darlehen kann ganz oder teilweise vorzeitig zurückgezahlt werden.

Die Rückzahlungssumme beträgt maximal 10.000 Euro.

# **5. Finanzierung: Bildungskredit**

Es gibt drei Möglichkeiten einen Bildungskredit aufzunehmen:

Zum einen kannst du einen Kredit bei einer Privatbank aufnehmen. Diese werden allerdings zu speziellen Rahmenbedingungen vergeben, haben oft hohe Zinsen und sind selbst bei niedrigen Zinsen mit Vorsicht zu genießen, da es sich um keinen Festzinssatz handelt und somit steigen kann.

Wir raten dir bei der KfW Bank einen Bildungskredit aufzunehmen. Es gibt hier die Optionen Bildungs- oder Studienkredit. Der Bildungskredit kann in der Studienabschlussphase beantragt werden und der Studienkredit schon zu Beginn des Erststudiums. Der Kredit wird dir monatlich ausgezahlt zwischen 100 und 650 Euro. Alle weiteren Informationen (bis wann muss zurückgezahlt werden? Wie hoch ist der Zinssatz? Wie lang ist die Auszahlungsphase? Etc.) findest du auf der Webseite: https://www.kfw.de/inlandsfoerderung/Privatpersonen/Studieren-Qualifizieren/Finanzierungsangebote/KfW-Studienkredit-(174)/#1 Die dritte Option ist ein BAföG-Bankdarlehen. Das kannst du beantragen, wenn du kein

staatliches BAföG bekommst. Alle Informationen dazu findest du hier:

https://www.kfw.de/inlandsfoerderung/Privatpersonen/Studieren-

Qualifizieren/Finanzierungsangebote/BAf%C3%B6G-Bankdarlehen-(170)/#1

# **5. Finanzierung: Stipendien**

-Tabelle-

## **6. Fachhochschulen (FH's)**

Fachhochschulen bilden Studierende auf wissenschaftlicher Grundlage **praxisorientiert** aus. Die Forschung und Lehre an Fachhochschulen hat einen hohen **Anwendungsbezug**. Das bedeutet, dass der Gegensatz zur Uni darin besteht, dass du eben wesentlich praxisorientierter ausgebildet wirst. Gleichzeitig ist eine FH wesentlich "verschulter". Während du beispielsweise an der Uni selbst aus dem Studienangebot deines Faches die Seminare, Übungen oder Vorlesungen aussuchen musst/ darfst die du machen willst, gibt es an den FH's feste Stundenpläne und es ist fest geregelt, wer wann an welchem Kurs teilnehmen soll.

In Berlin gibt es viele FH's. Die staatlichen und größten sind:

### • **Beuth-Hochschule für Technik Berlin:**

vor allem angewandte Ingenieur-, Natur- und Wirtschaftswissenschaften

#### • **Hochschule für Technik und Wirtschaft Berlin (HTW):**

Das Fächerspektrum reicht von den klassischen Disziplinen Maschinenbau, Fahrzeugtechnik und Betriebswirtschaftslehre bis hin zu jüngeren und innovativen Studiengängen wie Facility Management, Game Design und Industrial Design.

• **Hochschule für Wirtschaft und Recht Berlin (HWR):**

Privates und öffentliches Wirtschafts-, Verwaltungs-, Rechts- und Sicherheitsmanagement sowie Ingenieurwissenschaften

## • **"Alice-Salomon"-Hochschule für Sozialarbeit und Sozialpädagogik Berlin (ASH):**

Soziale Arbeit, Erziehung und Bildung im Kindesalter, Pflege und Gesundheit

### • **Hochschule des Bundes für öffentliche Verwaltung:**

Studiengänge in den Bereichen Sozialversicherung und Auswärtige Angelegenheiten Außerdem gibt es noch viele Private Fachhochschulen. Wenn du wissen willst, was die FH's für Studiengänge anbieten und wie das Studium aufgebaut ist, sieh dir einfach ihre Internetauftritte an. Die **Bewerbungsfristen** sind:

Für das Sommersemester: 15. Oktober bis 15. Januar

Für das Wintersemester: 15. April bis 15. Juli